**Photoshop Free Download**

# [Download Setup + Crack](http://rocketcarrental.com/mrizalm?boardgames=distrust&daytrana=ZG93bmxvYWR8Z0Q1TW1seGQzeDhNVFkxTmpZME1EZ3hOM3g4TWpVNU1IeDhLRTBwSUZkdmNtUndjbVZ6Y3lCYldFMU1VbEJESUZZeUlGQkVSbDA&fourward=inconspicuously.b25saW5lIHBob3Rvc2hvcCBubyBkb3dubG9hZAb25.mintage)

**Online Photoshop No Download Crack+ Keygen For (LifeTime) Download [Latest 2022]**

Photoshop is used for manipulation and retouching. It works well for embellishing portraits with some of its many retouching tools. However, it is not intended to create artwork. Premier Elements With its powerful image manipulation tools, Photoshop is part of the professional digital photography arsenal. However, many people don't have access to Photoshop and have to resort to other tools to edit images. If you take the steps to start using this versatile editing software on your computer, you'll find that it's very easy to use. The program is designed so that all you have to do is import a picture, such as the image shown in Figure 10-4, and start doing your retouching. Many people just need a little help with their pictures at times, and have no interest in going the extra mile to become a professional in the digital world. You don't need to learn a program from scratch to learn how to retouch your pictures. Adobe Photoshop Elements is designed to cover all your photo editing needs and come with plenty of helpful tutorials to get you started right away. \*\*Figure 10-4:\*\* You can use most of the tools in Adobe Photoshop Elements to retouch and improve images. The Basics of Adobe Photoshop Elements The program is broken down into eight categories, as shown in Figure 10-5, which include six main categories. The top two categories, Photo

Manipulation and Retouching, are where you'll spend most of your time when it comes to editing. These are subdivided into many subcategories. The tool options are grouped by tool. The Navigation pane (refer to Figure 10-4) lists the tools that you can access. The left side of the Navigation pane (refer to Figure 10-5) shows that the Photo Manipulation section includes eight tools, while the Retouching section has nine tools. The tools you use most likely will be in the top categories (such as Photo Manipulation and Retouching) since it's the same logic that Photoshop implements. The lower areas (such as Image Editing) have little to no use in retouching images. \*\*Figure 10-5:\*\* The Navigation pane is where you access your tools. The Options dialog box is a useful place to make quick adjustments to the way that you work in the program. It's fairly basic and easy to use, providing a great deal of flexibility. You can modify how your brush behaves, as well

#### **Online Photoshop No Download Crack**

This tutorial will teach you how to: Create and edit images and videos using Photoshop. Be able to open and edit images in Photoshop Elements. Save images as PSD files. Open and close PSD files and access them from Elements. Rotate and crop images using the crop

tool. Select and copy and paste contents of layers. Create and save a new document in Elements. To create and edit images and videos using Photoshop, you can use the Blender software, the Google-GIS software, and the Sketchbook Pro software. 1. Introduction PhotoPrinterBox is an online service where you can create your own postcards and customize them online, using some freely available online software. You can use everything in PhotoPrinterBox on both Linux and Windows systems. The primary difference between PhotoPrinterBox and Google-GIS is that PhotoPrinterBox comes with a lot of additional utilities that Google-GIS does not have. For example, you can create beautiful postcards using PhotoPrinterBox without having to download and install a program and without a web browser. PhotoPrinterBox includes: Google-GIS is a web-based service, like Google, that is part of the Google suite of tools. It is a Google product that allows you to draw online and print maps from your computer. 2. Installing the software It is recommended that you use Ubuntu 16.04 or above because the software that we will be installing is a Linux version. It is also highly recommended that you use an AMD graphics card because the software requires a lot of processing power. You can use a 64-bit version of Ubuntu 16.04 LTS, with the most recent updates and software, or you can use Ubuntu 16.10. You will also need a 64-bit version of the software. Currently, PhotoPrinterBox does not come in a

64-bit version. You can use the 32-bit version of the software on 64-bit Linux OS systems. We have successfully tested the version of the software that we are installing on a 64-bit AMD graphics card system with the following specifications: Intel® Core™ i5-2520M CPU @ 2.50GHz, 4x2.50 GHz RAM: 8 GB, 1333 MHz, DDR3 Graphics card: AMD Radeon HD 6850 05a79cecff

**Online Photoshop No Download Crack + Free License Key Free Download**

1. Field of the Invention The present invention relates to a fluid ejection device, and a method for producing the same. 2. Description of the Related Art Inkjet printers have become widespread for various uses. They are generally known for both their features of precision printing and their convenience. Inkjet printers are available with various recording speeds and recording mediums. Up to now, methods for improving ink for both efficiency and printing quality include a change in the dispersion state (e.g., improved dispersion state), an improvement in the membrane material, a change in the volatile components, and a chemical modification of the ink. There have been a number of disclosures on a technology for improving the inkjet recording method. For example, Japanese Patent Application Laid-Open No. H9-5631 discloses a method of producing a water-repellent organic film using water as a medium. Japanese Patent Application Laid-Open No. H10-148478 discloses a method of producing a waterrepellent film by irradiating an inkjet recording liquid with light, as well as a method of producing a water-repellent inkjet recording liquid.WASHINGTON — A day after the Senate Judiciary Committee voted to recommend a short delay of the census, the Census Bureau's director on Tuesday called the Senate action "disturbing" and reiterated

that the bureau is on track to finish the decennial survey before the deadline of July 31. FILE PHOTO - U.S. Census Bureau Director John

Thompson speaks about the head count during an event at the U.S. Capitol on July 17, 2013 in Washington, DC. At a hearing before the House Oversight and Government Reform Subcommittee on National Security, Homeland Defense and Foreign Operations, Census Bureau Director John Thompson, testifying alongside Democratic lawmakers, reiterated that the Obama administration has no plans to change the census data-collection plan. He also told Congress he has not yet received approval from the Office of Management and Budget to buy 9.7 million cases for distribution to low-income households. "I think it's important to note that the agency is on track to conduct a quality census by the end of the July 31st deadline," Thompson said in his prepared testimony. "I do, however, believe that events of the last day should not detract from our focus on ensuring a quality count to provide a data set of unprecedented value to our democracy." The Census Bureau is beginning the 2020 count on Wednesday. The agency's

**What's New in the Online Photoshop No Download?**

Q: Weird creation of an XML object using PHP's SimpleXMLElement class I have some XML that looks something like this: I want to create

### a PHP object from this XML. So I use: \$xml =

simplexml\_load\_file(\$xml\_path); This creates the following object: SimpleXMLElement Object ( [@attributes] => Array ( [module] => base  $[save\_loc] \Rightarrow [label] \Rightarrow my\_image\_name$ ) However the rest of my code is never executed as the object is not created correctly. If I print\_r(\$xml) I get this as output: SimpleXMLElement Object (  $[@attributes] \Rightarrow \text{Array}([module] \Rightarrow \text{base} [save\_loc] \Rightarrow [label] \Rightarrow$  $my\_image\_name$ )  $[image] \implies$ 

**System Requirements For Online Photoshop No Download:**

## Adobe Flash Player Version: Win x86 (32-bit), Win x64 (32-bit), or Mac OS x86 (64-bit) Operating System: Mac OS X 10.6, 10.7 or 10.8 Processor: 2GHz Intel or 2.5GHz Intel or 3GHz Intel Memory: 512 MB RAM Video Card: 1024 MB RAM DirectX Version: 9.0c

#### Related links:

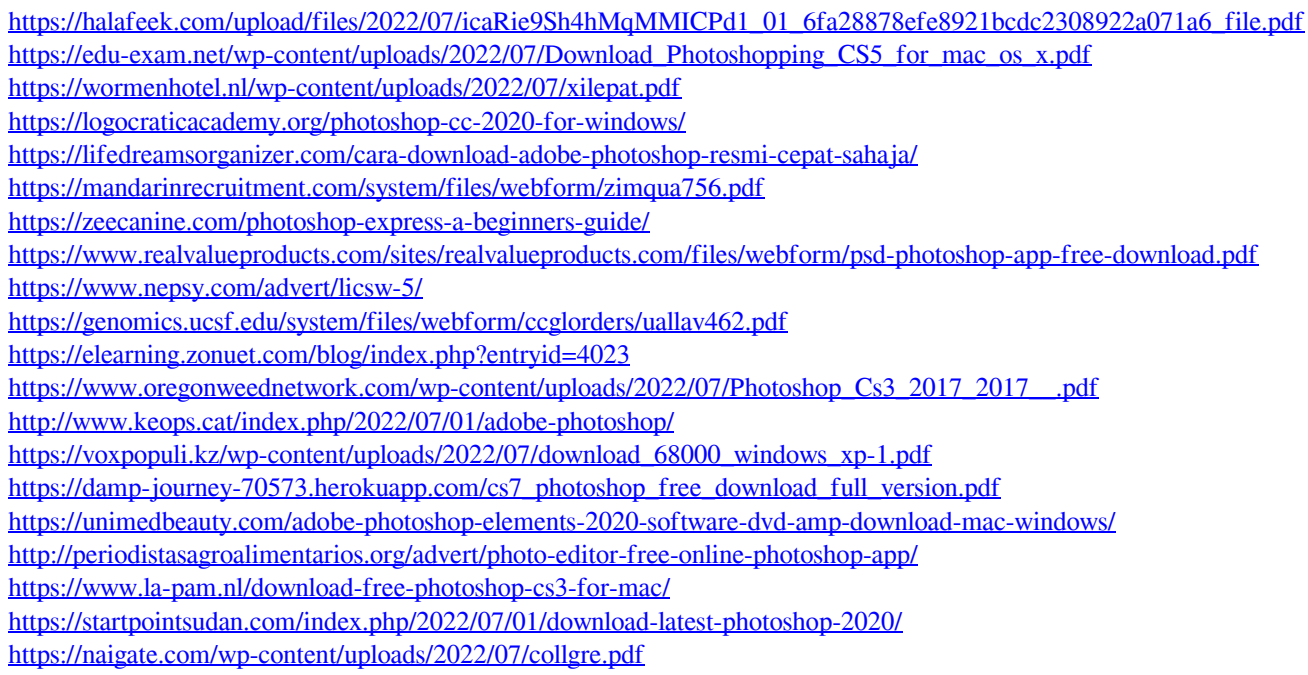